# **3.3.4 Power supply connector (CN1)**

Figure 3.10 shows the pin assignment of the power supply connector (CN1).

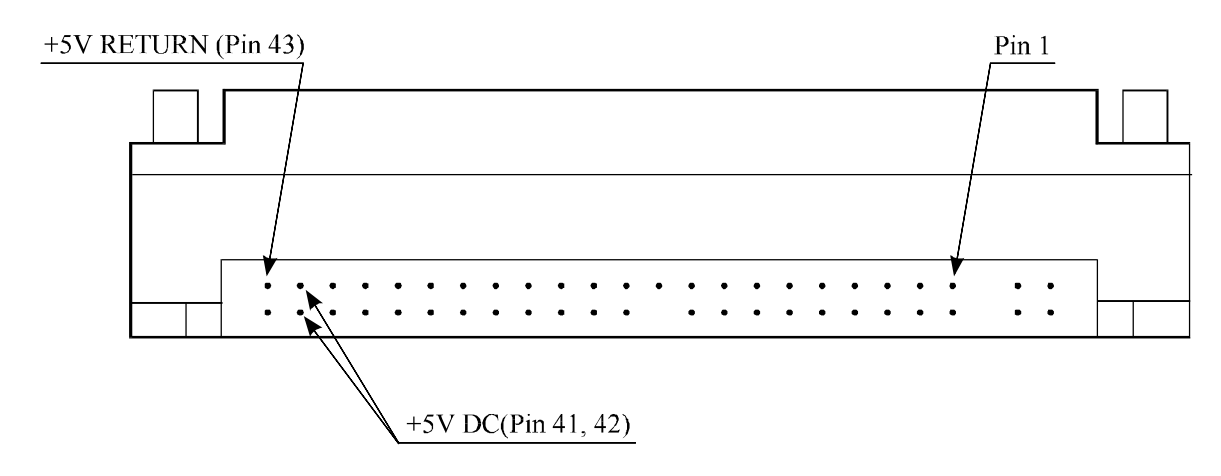

(viewed from connector side)

#### **Figure 3.10 Power supply connector pins (CN1)**

# **3.4 Jumper Settings**

#### **3.4.1 Location of setting jumpers**

Figure 3.11 shows the location of the jumpers to select drive configuration and functions.

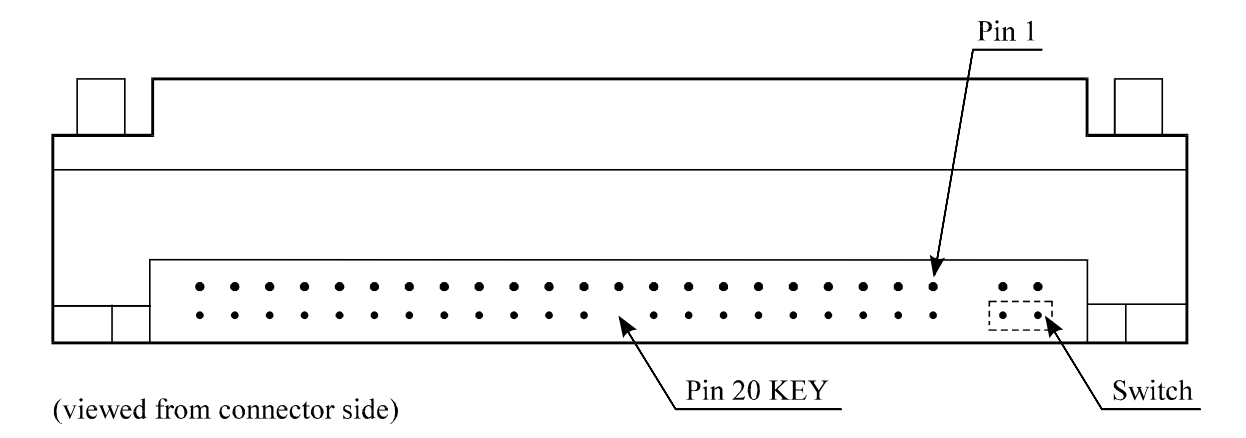

**Figure 3.11 Jumper location** 

### **3.4.2 Factory default setting**

Figure 3.12 shows the default setting position at the factory.

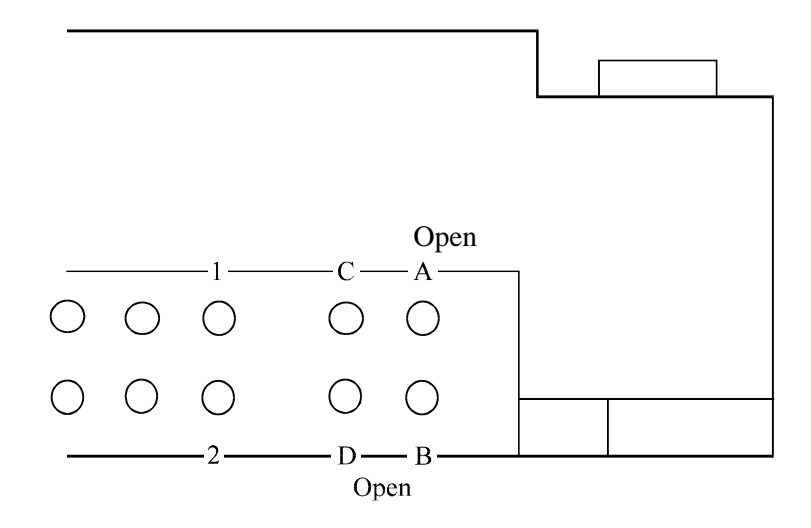

**Figure 3.12 Factory default setting** 

### **3.4.3 Master drive-slave drive setting**

Master drive (disk drive #0) or slave drive (disk drive #1) is selected.

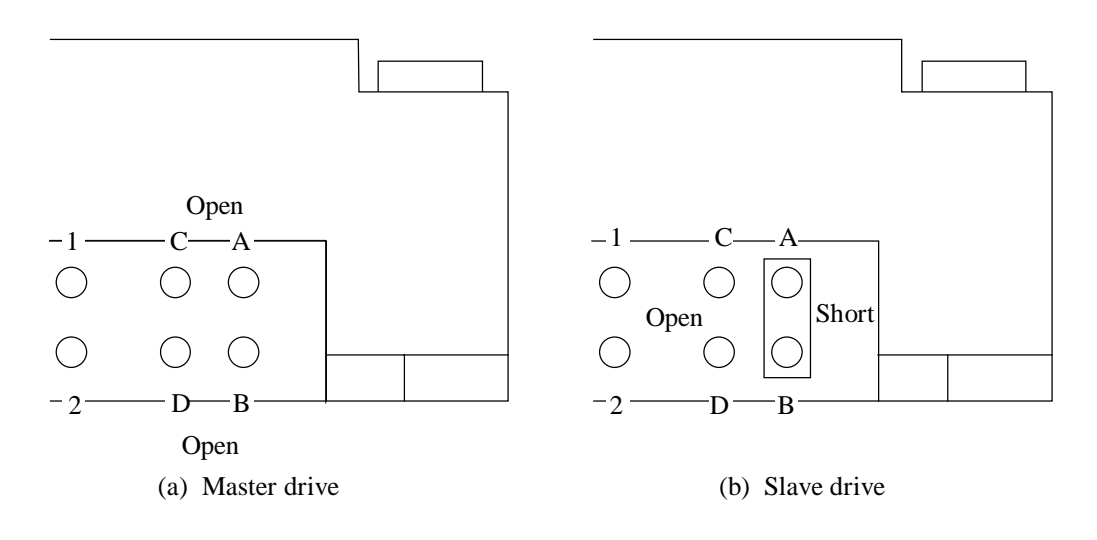

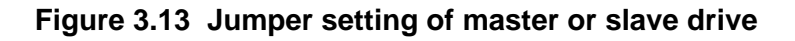

Note:

Pins A and C should be open.

#### **3.4.4 CSEL setting**

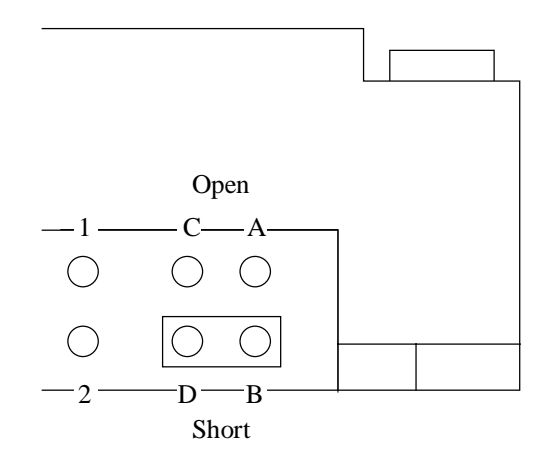

Figure 3.14 shows the cable select (CSEL) setting.

Note:

The CSEL setting is not depended on setting between pins Band D.

#### **Figure 3.14 CSEL setting**

Figure 3.15 and 3.16 show examples of cable selection using unique interface cables.

By connecting the CSEL of the master drive to the CSEL Line (conducer) of the cable and connecting it to ground further, the CSEL is set to low level. The drive is identified as a master drive. At this time, the CSEL of the slave drive does not have a conductor. Thus, since the slave drive is not connected to the CSEL conductor, the CSEL is set to high level. The drive is identified as a slave drive.

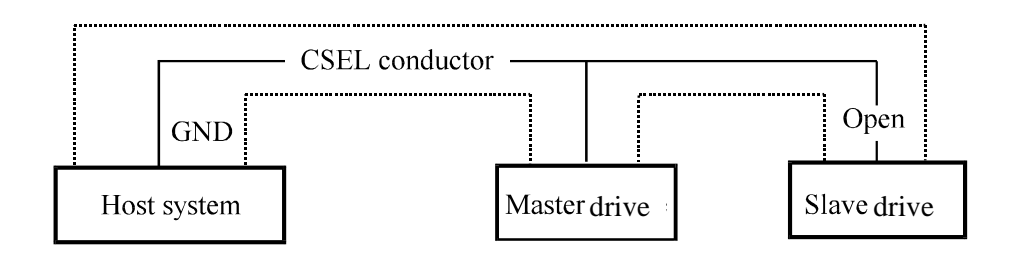

**Figure 3.15 Example (1) of cable select** 

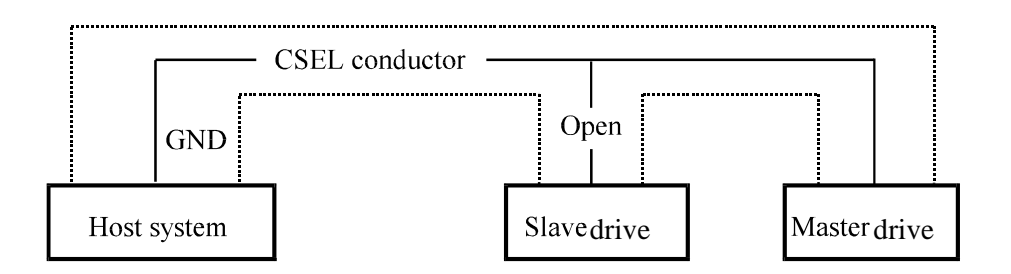

**Figure 3.16 Example (2) of cable select**

# **3.4.5 Power up in standby setting**

When pin C is grounded, the drive does not spin up at power on.